# **Benefits Enrollment System Step-by-Step** Instructions

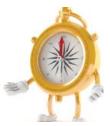

On the following pages are step-by-step enrollment instructions, along with screen shots to help you become familiar with the system.

#### **New Employee Enrollment**

#### Go to http://benefits.osceola.k12.fl.us.

- 1. Your User ID is your 9-digit Social Security number without dashes (e.g., 123456789).
- 2. Your password will be your date of birth in CCYYMMDD format (for example, if your date of birth is December 3, 1967, you would enter: 19671203).
- 3. Be sure to make your benefits decisions before you log into the system. Once you confirm your elections, you will be locked out from making further changes.
- 4. Make sure you complete your enrollment by the deadline noted in your initial email, or you will default into the Plus In-Network Plan and Board-Paid Term Life Insurance, which may or may not be the best plans for you. Go to *http://benefits.osceola.k12.fl.us.*

#### **Open Enrollment**

#### Go to http://benefits.osceola.k12.fl.us.

- 1. Your User ID is your 9-digit Social Security number without dashes (e.g., 123456789).
- 2. Your password will be your date of birth in CCYYMMDD format (for example, if your date of birth is December 3, 1967, you would enter: 19671203).

### **Enrollment Instructions**

- 1. Visit *http://benefits.osceola.k12.fl.us* from any computer that has Internet access.
- Once in the system, click on the Begin Open Enrollment button. You will be directed to view each benefit option, one-by-one. Click on the Save and Back arrows to move from step to step. (Caution! Do not use your browser's Back and Forward buttons. This will cause your data to become corrupt.)
- 3. Make your selections.
- 4. Review your selections and make sure they are correct before you confirm your choices. Once you reach the last step and confirm your choices, your choices are final and you will be locked out from making any changes.
- 5. Confirm your elections and print a copy for your records. It is important to keep a copy of this verification as proof of your elections. (Set your printer settings to "landscape" to ensure all data gets printed.)

All elections are final and cannot be changed until the next Open Enrollment for the next plan year unless you experience an IRS qualifying event.

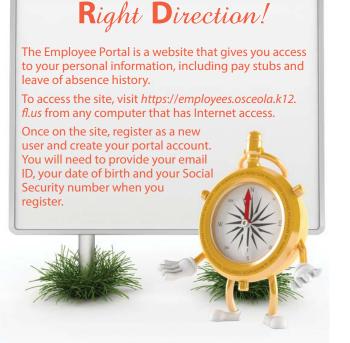

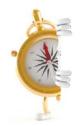

**ENROLL TIP:** Review each step carefully and make all necessary changes. If you need to stop at any time, you can use the SAVE FOR LATER button located at the bottom of each screen and continue later.

SAVE FOR LATER

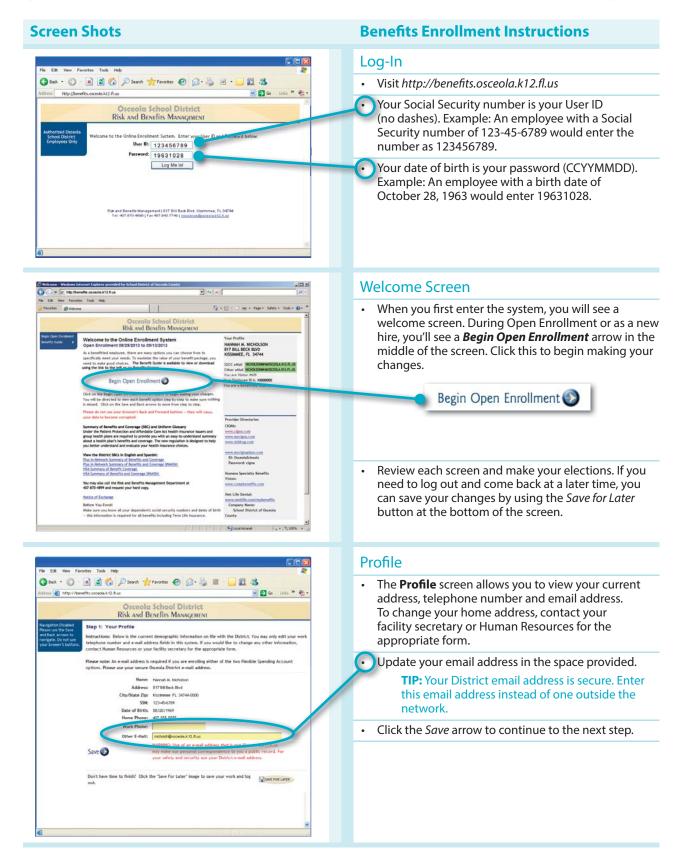

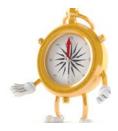

**CAUTION!** Do not use your browser's *Back* and *Forward* buttons. This will cause data to become corrupt.

**Benefits Enrollment Instructions** 

#### **Screen Shots**

| Comprehend a Workers for the end of galaxies provided by School Guards of Grands Casady .                                                                                                    | Dependents                                                                                                    |
|----------------------------------------------------------------------------------------------------|----------------------------------------------------------------------------------------------------|
| Beam in the definition of the definition of the defi                                | <ul> <li>You can add, but not delete, those eligible dependents you want to cover under the plans that offer dependent coverage. Click the Add New button to add a new eligible dependent. Click the "Change" link located to the left of a dependent's name to change his/her information. You only need to enter dependent information one time. Then, select whether you would like to cover each dependent under Health, Dental and Vision insurance.</li> <li>TIP: You are not allowed to delete dependents from this screen. If you entered information by mistake, contact Risk &amp; Benefits Management to correct the mistake.</li> </ul> |
| Image: Second Second Second District         Masses set: Second Second District         District Clauded         Masses set: Second Second District         District Clauded         Second Second District         District Clauded         Second Second District         District Clauded         Second Second District         District Clauded         Second Second District         District Clauded         Second Second District         District Clauded         Second Second District         District Clauded         Second Second District         District Clauded         Second Second District         District Clauded         Second Second District         District District Clauded         Second Second District Second Second District         District District Dist                                                                                                    | <ul> <li>Enter or edit your dependents' demographic information</li> <li>Use the Save arrow to advance to the next step. You will be able to select the specific plans on the following steps.</li> <li>TIP: You are required to enter your dependents' Social Security numbers and dates of birth for the plans under which they are being covered. Collect this information before you begin the process.</li> </ul>                                                                                                    |
| Te Ed Ver Parotes Tod Heb  To Ed Ver Parotes Tod Heb  To Ed Ver Parotes Tod Heb  Tod Parotes Parotes Parotes Parotes Parotes  Tod Parotes Parotes Parotes Parotes  Tod Parotes Parotes  Tod Parotes Parotes  Tod Parotes Parotes  Tod Parotes Parotes  Tod Parotes Parotes  Tod Parotes Parotes  Tod Parotes Parotes  Tod Parotes Parotes  Tod Parotes Parotes  Tod Parotes Parotes  Tod Parotes Parotes  Tod Parotes Parotes  Tod Parotes Parotes  Tod Parotes  Tod Parote | <ul> <li>To cover or drop a dependent under each option click the Yes/No link to the right of the dependent's relationship.</li> <li>To cover a dependent, click the "Check for Covered" box you will need to repeat this step for each plan.</li> <li>To drop a dependent, uncheck the "Check for</li> </ul>                                                                                                    |
| Last Name     Fire Name     Mit     Suffix (e g. dref)       WiddleStein     Output     A       Should Shot     Physician 0       Covered     Physician 0       Covered     Physician 0       Covered     Physician 0       Covered     Physician 0       Covered     Physician 0       Covered     Physician 0       Covered     Physician 0       Covered     Physician 0       Covered     Physician 10       Covered     Physician 10       Covered     Physician 10       Covered?     Physician 10       Check. for Covered     Physician 10                                                                                                    | Covered" box.  Click the <i>Save</i> arrow to continue to the next step.                                                                                                    |

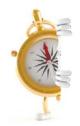

**ENROLL TIP:** Review each step carefully and make all necessary changes. If you need to stop at any time, you can use the SAVE FOR LATER button located at the bottom of each screen and continue later.

SAVE FOR LATER

**Benefits Enrollment Instructions** 

#### **Screen Shots**

| Constant care by closes wireless in terrorst Explorer provided by Schmid Straints of Districts Constant<br>Constant Constant Consta | Health Insurance and Opt-Out Credit                                                                                                    |
|----------------------------------------------------------------------------------------------------|----------------------------------------------------------------------------------------------------|
| Image: The image: The im                                  | <ul> <li>Choose your Health Insurance plan or Opt-Out Credit<br/>here. You will only see the plans and premiums you<br/>qualify for based on your selections in Step 2. For<br/>example, if you did not add your spouse on the<br/><i>Dependents</i> screen, you will not have the option of<br/>choosing coverage for your spouse. To make the<br/>dependent coverage option available, return to the<br/><i>Dependents</i> screen and add your spouse (or other<br/>eligible dependents) to your list.</li> <li><b>TIP:</b> Half-Family option is available only when<br/>the spouse's information you entered on<br/>the Dependent step matches another SDOC<br/>benefits-eligible employee.</li> </ul> |
|                                                                                                    | Before you hit Save, select whether you want your de-                                                                                                    |
| Before or After Tax option (if applicable): How would you like your premium to be deducted?<br>Before Tax                                                                                                    | ductions taken <i>Before Tax</i> or <i>After Tax</i> . Before Tax means<br>you would like your deductions taken out before your<br>income and Social Security taxes are calculated and<br>deducted, reducing the amount of income taxes you<br>pay. <i>After Tax</i> means you want your deductions taken<br>out after your income and Social Security taxes have<br>been deducted. For more information, speak with your<br>personal accountant or tax attorney.<br><b>TIP:</b> Be sure to scroll down to see all your options.                                                                                                    |
|                                                                                                    | • If you enroll in the Opt-Out Credit you will be<br>directed to an added step in which you must provide<br>information about your primary insurance coverage<br>(coverage you have through a spouse's employer or<br>other source not connected with the District). If you<br>enter a District group number, the page will display<br>an error until you adjust your information.                                                                                                    |
| File     Lake     Image: Control of the state       Obset     Image: Control of the state     Image: Control of the state       Obset     Image: Control of the state     Image: Control of the state       Obset     Image: Control of the state     Image: Control of the state       Obset     Image: Control of the state     Image: Control of the state       Obset     Image: Control of the state     Image: Control of the state       Obset     Image: Control of the state     Image: Control of the state       Obset     Image: Control of the state     Image: Control of the state       Obset     Image: Control of the state     Image: Control of the state                                                                                                    | • If you select dependent coverage for a plan, your dependent list will display to confirm your earlier choices. If you make any changes on this step, you will be redirected back to Step 2. Otherwise, you will click <i>Save</i> to move on to the <i>Dental</i> step.                                                                                                    |
| manual provides     more provides     more         | <ul> <li>The Covered column shows the dependents you are<br/>covering. "Y" for Yes displays in black text; "N" for No<br/>displays in red text.</li> </ul>                                                                                                    |
| Unix NOROCION 333-3333 ONB 77777777 OBACKASHARAHA -Fank<br>Black Save<br>Cont have time to finish? Crist the "feer for later" image to case your soft and las est.                                                                                                    |                                                                                                    |
|                                                                                                    |                                                                                                    |

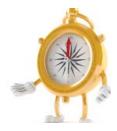

CAUTION! Do not use your browser's Back and Forward buttons. This will cause data to become corrupt.

#### **Screen Shots**

| - In htrah                                                                                                    | own Internet Explorer provided by 5<br>metts ascepta k12 ft us                                                                                                    |                                                                                   | • ++ ×                            |               |             | -101 X      |
|----------------------------------------------------------------------------------------------------|----------------------------------------------------------------------------------------------------|-----------------------------------------------------------------------------------|-----------------------------------|---------------|-------------|-------------|
|                                                                                                    | es Tools Help                                                                                                    |                                                                                   |                                   |               |             | ( all s     |
| Favorites Dental                                                                                                    |                                                                                                    | 1-1                                                                               | D . D .                           | 1 mi + Page - | Solety + To | (K - 1) - × |
|                                                                                                    | open of                                                                                                    | 1                                                                                 |                                   | 1             |             | -           |
|                                                                                                    |                                                                                                    | nota School Distric                                                               |                                   |               |             |             |
| Nexigation Disabled<br>Please use the Save<br>and Back arraws to<br>navigate. To not use<br>your browser's<br>buttors. | Step 4: Dental Insurance           Instructions: You may choose to add dental coverage for you and your dependents by selecting           the appropriate plan below. Ock on the plan to conserve coverage or Arches your Benefits           Gade.           You will only see plan based an your selections on step 3.           Pase role.           Rease role.           Beake role.           Default Janesium, will alway be deducted forter Tax. |                                                                                   |                                   |               |             |             |
|                                                                                                    | plan, you will have to choose a de<br>Dental Insurance                                                                                                    | PROCESSING INVALIDUATION OF                                                       | Lanano -                          |               |             |             |
|                                                                                                    | Pien                                                                                                    |                                                                                   | Employee Only                     | Employee + 1  | Employee &  |             |
|                                                                                                    | DHMD                                                                                                    |                                                                                   |                                   | C \$13.54     | Family      | -           |
|                                                                                                    | PPO HIGH OPTION                                                                                                    |                                                                                   |                                   | C \$ 36.92    |             |             |
|                                                                                                    | PPO LOW OPTION                                                                                                    |                                                                                   |                                   | C \$ 22.55    |             |             |
|                                                                                                    | l do not wish to erroll in dental in<br>Your Dental Facility No. (HMO On                                                                                                    |                                                                                   | C 50.00                           |               |             |             |
|                                                                                                    | GBack Save                                                                                                    |                                                                                   |                                   |               |             |             |
|                                                                                                    | Don't have time to finish? Olick th                                                                                                    | ie "Save For Later" image to save                                                 | your work and log out.            |               | SWEFORL     | m           |
|                                                                                                    | Risk and Benef<br>Ter, 497 ST                                                                                                    | ifa Management ( 817 681 Seds Blvd.<br>10 4896   Fax 407 643,7746   <u>journa</u> | fatores, P. 56744<br>Roseistifiat |               |             |             |
|                                                                                                    |                                                                                                    |                                                                                   |                                   | calintranet   |             | 100% +      |

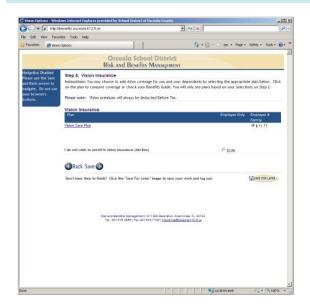

#### **Benefits Enrollment Instructions**

#### **Dental Insurance**

- The **Dental Insurance** screen lets you choose which dental insurance, if any, you would like to select or drop.
- You will only see plans and premiums you qualify for based on your selection in Step 2. So, if you did not add a spouse under your *Dependents* step, for example, you will not have the option of choosing this coverage for a spouse. (To make the options available, return to the *Dependents* step and add that dependent to your list.)

**TIP: Before or After-Tax option.** Dental premiums are always deducted before taxes. That is why there is no Before or After-Tax option.

#### **Vision Insurance**

- The **Vision Insurance** screen lets you choose which vision insurance, if any, you would like to select or drop.
- You will only see plans and premiums you qualify for based on your selection in Step 2. So, if you did not add a spouse under your *Dependents* step, for example, you will not have the option of choosing this coverage for a spouse. To make the options available, return to the *Dependents* step and add that dependent to your list.

**TIP: Before or After-Tax option.** Vision premiums are always deducted before taxes. That is why there is no Before or After-Tax option.

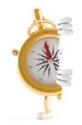

**ENROLL TIP:** Review each step carefully and make all necessary changes. If you need to stop at any time, you can use the SAVE FOR LATER button located at the bottom of each screen and continue later.

#### **Screen Shots**

|                                                                                                    | benefits occeptax12 flus                                                                                                    |                                                                                                    | 🔳 🐄 🗶 🕅 seepe                                                                                                    | ( <b>A</b> );                                                                                                    |  |  |
|----------------------------------------------------------------------------------------------------|----------------------------------------------------------------------------------------------------|----------------------------------------------------------------------------------------------------|----------------------------------------------------------------------------------------------------|----------------------------------------------------------------------------------------------------|--|--|
| otes Buleo                                                                                                    |                                                                                                    |                                                                                                    | <b>Q</b> +⊡ · ∞                                                                                                    | 🔆 📺 + Page + Safety + Tools + 🚇 + 🇯                                                                                                    |  |  |
|                                                                                                    |                                                                                                    | Osceola School Di                                                                                                    |                                                                                                    | 3                                                                                                    |  |  |
| and the state of                                                                                                    |                                                                                                    | Risk and Benefits Mana                                                                                                    | GEMENT                                                                                                    | and the second second second second second second second second second second second second second second second                                                                                                    |  |  |
| e use the Save<br>lack errows to                                                                                                    | Step 6: Life Insuran<br>Instructions: You autom                                                                                                    |                                                                                                    | e insurance as a benefited employ                                                                                                    | ver within the District based on                                                                                                    |  |  |
| lack arrows to<br>ats. Do not use<br>browser's                                                                                                    | Instructions: You automatically receive Board-paid term life insurance as a benefited exployee within the District based on<br>your annual salary. You way also elect to pay for an additional one or two times your annual salary term life insurace. To add<br>additional life insurance, release the proper plan below.                                                                                                    |                                                                                                    |                                                                                                    |                                                                                                    |  |  |
|                                                                                                    | Please note: There is a                                                                                                    | also a special computation for Bus                                                                                                    | Drivers based on actual time worke                                                                                                    | ed during the previous 2 pay                                                                                                    |  |  |
|                                                                                                    | periods. It calculates an                                                                                                    | muel salary to include 3-hour guar                                                                                                    | ntee and regular hours for extend                                                                                                    | led routes.                                                                                                    |  |  |
|                                                                                                    | Life Insurance                                                                                                    |                                                                                                    |                                                                                                    | Amaint of Life                                                                                                    |  |  |
|                                                                                                    | Current Board Paid Life In                                                                                                    | Insurance Only                                                                                                    |                                                                                                    | @ 50.00 58800.00                                                                                                    |  |  |
|                                                                                                    | Supplemental (Optional)<br>Supplemental Life Insuran                                                                                                    | Life Invurance                                                                                                    |                                                                                                    | C 51.65 54400.00                                                                                                    |  |  |
|                                                                                                    | Supplemental Life Insuran                                                                                                    |                                                                                                    |                                                                                                    | 1° 52.70 58800.00                                                                                                    |  |  |
|                                                                                                    |                                                                                                    |                                                                                                    |                                                                                                    |                                                                                                    |  |  |
|                                                                                                    | Decline Supplemental Life<br>Total Life Insurance:                                                                                                    | e Insurance                                                                                                    |                                                                                                    | C 50.00 20<br>5176088-08                                                                                                    |  |  |
|                                                                                                    |                                                                                                    |                                                                                                    |                                                                                                    |                                                                                                    |  |  |
|                                                                                                    |                                                                                                    |                                                                                                    |                                                                                                    |                                                                                                    |  |  |
|                                                                                                    | GBack Save O                                                                                                    |                                                                                                    |                                                                                                    |                                                                                                    |  |  |
|                                                                                                    | Don't have time to finish?                                                                                                    | 2 Olck the "Seve For Later" image                                                                                                    | to save your work and log out.                                                                                                    | Cont for Little                                                                                                    |  |  |
|                                                                                                    |                                                                                                    |                                                                                                    |                                                                                                    |                                                                                                    |  |  |
|                                                                                                    |                                                                                                    |                                                                                                    |                                                                                                    |                                                                                                    |  |  |
|                                                                                                    | ~                                                                                                    | and Balatta Management ( 817 Bill Be<br>Tal. 407 810 4888 ( Fax 407 943 7749 )                                                                                                    | a Blue Plasmona, FL 34744                                                                                                    |                                                                                                    |  |  |
|                                                                                                    |                                                                                                    | Tel. 407 870 4889   Par 407 943 7749                                                                                                    | the standing work ASS 2 as                                                                                                    |                                                                                                    |  |  |
|                                                                                                    |                                                                                                    |                                                                                                    |                                                                                                    |                                                                                                    |  |  |
|                                                                                                    |                                                                                                    |                                                                                                    | S loss                                                                                                    | al retranet.                                                                                                    |  |  |
|                                                                                                    |                                                                                                    |                                                                                                    | 3.00                                                                                                    | aroad 1/2 · Club · J                                                                                                    |  |  |
|                                                                                                    |                                                                                                    |                                                                                                    |                                                                                                    |                                                                                                    |  |  |
|                                                                                                    |                                                                                                    |                                                                                                    |                                                                                                    |                                                                                                    |  |  |
| Edit View Favor                                                                                                    |                                                                                                    |                                                                                                    |                                                                                                    |                                                                                                    |  |  |
|                                                                                                    | n 📓 🎲 🔎 Search Y                                                                                                    | 👷 Tanatas 🥑 🎯 🦂 I                                                                                                    | 1 2 13                                                                                                    |                                                                                                    |  |  |
|                                                                                                    |                                                                                                    |                                                                                                    |                                                                                                    |                                                                                                    |  |  |
|                                                                                                    |                                                                                                    |                                                                                                    | a lage to the                                                                                                    |                                                                                                    |  |  |
|                                                                                                    |                                                                                                    | Osceola School D<br>Risk and Benefits Man                                                                                                    |                                                                                                    | 1                                                                                                    |  |  |
| uston Documed                                                                                                    | Step 64: Life Insurance                                                                                                    | Risk and Benefits Man<br>• > Designate Your Beneficia                                                                                                    | NGEMENT                                                                                                    | î                                                                                                    |  |  |
| gation Droatived<br>in rule the Sales<br>fack project to<br>gate. Do not use                                                                                                    | Step 64: Life Insurance<br>Instructions To add a bene                                                                                                    | Risk and Benefits Man<br>• > Designate Your Beneficia                                                                                                    | NGEMENT                                                                                                    | î                                                                                                    |  |  |
| gaton Downed<br>in use the Sect<br>fact arrows to<br>gate. So not use<br>brower's buttons.                                                                                                    | Step 64: Life insurance<br>instructions: To odd a bena<br>insurance you would life to                                                                                                    | Risk and Benefits Man<br>= > Designate Your Beneficia<br>efclary, select the ACD NDH button<br>decignate for that beneficiary.                                                                                                    | NGEMENT<br>ry<br>nd anter all information including wh                                                                                                    | ut percentage of your Tatal Life                                                                                                    |  |  |
| gatter Doamed<br>in use the Sale<br>fack arrows to<br>price. Do not use<br>brower 3 buttons                                                                                                    | Step 64: Life insurance<br>instructions: To odd a bena<br>insurance you would life to                                                                                                    | Risk and Benefits Man<br>= > Designate Your Beneficia<br>efclary, select the ACD NDH button<br>decignate for that beneficiary.                                                                                                    | NGEMENT                                                                                                    | ut percentage of your Tatal Life                                                                                                    |  |  |
| geten Doaleet<br>in uie the See<br>Task arrow to<br>geten De okt unt<br>brower's builton.                                                                                                    | Step 63: Life Insurance<br>Instruction: To old a bene<br>Prostance you would the to<br>Please yoke: 3 yolding toolto                                                                                                    | Risk and Benzfirs Max<br>•> Designate Your Beneficia<br>affairs, clean the AD-NDF batton-<br>designate for that beneficiary.<br>who beneficiaries, all columns must be<br>the bourses policy only if the Anne-                                                                                                    | NGEMENT<br>TY<br>nd enter all information including wh<br>d up to 1008. A Constigent Beneficiary<br>ry Beneficiary & deceased.<br>rance Beneficiaries                                                                                                    | ut percentage of your Tatal Life                                                                                                    |  |  |
| urten Doamer<br>In suit The See<br>Back arrows to<br>grower's burtons                                                                                                    | Step 54: Life Insurance<br>Roturbain: To add a bains<br>Insurance aya wantid the to<br>Insurance aya wantid the to<br>Please surks: 1 sublex, suble<br>Add screw<br>State                                                                                                    | Risk and Benefits Max                                                                                                    | MgEMENT<br>Y<br>nd erer al Information Including wh<br>d us to 1005. A Constiguent Beneficiary<br>Perethilary II deceased<br>Information Information<br>Personal Constiguent                                                                                                    | et ansentage of your Tatal Life<br>any is an indefault who is antitied to<br>Dependential Departments<br>Privacy                                                                                                    |  |  |
| inter Duewer<br>Task around to<br>the Deck<br>Task around to<br>the Deck and<br>the Deck and the Deck<br>the Deck and the Deck and<br>the Deck and the Deck and<br>the Deck and the Deck and<br>the Deck and the Deck and the Deck                                                                                                    | Step 64: Life insurance<br>betweeness of the second second se                                                                                                    | Risk and Benefits Max                                                                                                    | NgEMENT<br>TY<br>nd erter al information including wh<br>d up to 1005, a Construgent Beneficia<br>ry Beneficiary is deceased.<br>France Beneficiaries<br>France Beneficiaries                                                                                                    | ur parsentage of your Tetal Life<br>wy is an installation who is prested to<br>Sopplemental Suppresental                                                                                                    |  |  |
|                                                                                                    | Step 64: Life insurance<br>betweeness of the second second se                                                                                                    | Rick and Benefits Max<br>* Designate Your Beneficial<br>despute Your Beneficial<br>despute for that benefician<br>between the benefician<br>the benefician<br>the ben | NGLMENT Y y d sets at information including und d to to XXX. A Contraport Beneficial process Beneficialities partice Beneficialities partice Beneficia                                                                                                    | nt personge of your Total Life<br>wy is an hold/guirule is evented to<br>Deplemental<br>Compared Compared I<br>U<br>U<br>U<br>U<br>U<br>U<br>U<br>U<br>U<br>U<br>U<br>U<br>U<br>U<br>U<br>U<br>U<br>U<br>U                                                                                                    |  |  |
| anton Desame<br>tra use The Band a server to<br>prin. De sort cas<br>prince a standard                                                                                                    | Step Sd: Life Insurance<br>between the insurance<br>between the insuranc | Rick and Benefits Max<br>* Designate Your Beneficial<br>despute Your Beneficial<br>despute for that benefician<br>between the benefician<br>the benefician<br>the ben | NGLMENT<br>Y<br>ord serier all Information lockuling wh<br>or parametrizations<br>rance leverficiatives<br>and lockuling back for local<br>Prismary Contingent<br>UVTR7 00<br>80<br>10                                                                                                    | ng persentage of your Total Use<br>any is an individual value is persident to<br>Sopplemental<br>Violance Control Control<br>Violance Control                                                                                                    |  |  |
| antin Chanter<br>Tanà San Mangalan<br>Sana Yang Sana Yang<br>Sana Yang Sana Yang Sana<br>Sana Yang Sana Sana Sana Sana Sana Sana<br>Sana Sana                                                                                                    | Step 64. Life insurance<br>bounces on work the for<br>house one work the for<br>house were a too work the for<br>house were a too work<br>too stor<br>too stor<br>too stor<br>too stor<br>too stor<br>too stor<br>too stor<br>too stor<br>too                                                                                                    | Rick and Benefits Max<br>* Designate Your Beneficial<br>despute Your Beneficial<br>despute for that benefician<br>between the benefician<br>the benefician<br>the ben | NGLMENT Y y d sets at information including und d to to XXX. A Contraport Beneficial process Beneficialities partice Beneficialities partice Beneficia                                                                                                    | nt personge of your Total Life<br>wy is an hold/guirule is evented to<br>Deplemental<br>Compared Compared I<br>U<br>U<br>U<br>U<br>U<br>U<br>U<br>U<br>U<br>U<br>U<br>U<br>U<br>U<br>U<br>U<br>U<br>U<br>U                                                                                                    |  |  |
| which the she<br>has been to<br>be a set of the she<br>has been to<br>be a set of the she<br>has been to be a set of the she<br>has been to be a set of the she<br>has been to be set of the she<br>has been to be a s | Step 64. Life insurance<br>brunner op wald the fa-<br>thermore op wald the fa-<br>thermore op wald the fa                                  | Bits and Eleverities Mark           > 6 targotor Y van Bransmis           attivities (the ADDAD specific<br>attivities, and the ADDAD specific<br>attivities, and the ADDAD specific<br>attivities, and the ADDAD specific<br>attivities (the ADDAD specific<br>attivities)           (the ADDAD specific<br>attivities)         (the Intel<br>Specific ADDAD specific<br>attivities)           (the ADDAD specific<br>attivities)         (the Intel<br>Specific ADDAD specific<br>ADDADAD specific<br>attivities)           (the ADDAD specific<br>ADDADADAD specific<br>ADDADADADADADAD specific<br>ADDADADADADADADADADADADADADADADADADADA                                                                                                    | High MILINY<br>7<br>7<br>7<br>7<br>7<br>7<br>7<br>7<br>7<br>7<br>7<br>7<br>7<br>7<br>7<br>7<br>7<br>7<br>7                                                                                                    | nt personge of your Total Life<br>wy is an hold/guirule is evented to<br>Deplemental<br>Compared Compared I<br>U<br>U<br>U<br>U<br>U<br>U<br>U<br>U<br>U<br>U<br>U<br>U<br>U<br>U<br>U<br>U<br>U<br>U<br>U                                                                                                    |  |  |
| white Dates<br>has been the feet<br>has been the feet<br>has been the<br>heart of balance                                                                                                    | Step 64. Life insurance<br>brunner op wald the fa-<br>thermore op wald the fa-<br>thermore op wald the fa                                  | Rick and Benefits Max<br>* Designate Your Beneficial<br>despute Your Beneficial<br>despute for that benefician<br>between the benefician<br>the benefician<br>the ben | High MINNT<br>7<br>7<br>7<br>7<br>7<br>7<br>7<br>7<br>7<br>7<br>7<br>7<br>7                                                                                                    | nd generative of your Table Use<br>wy 5 an indefident was to extend to<br>the second second                                                                                                    |  |  |
|                                                                                                    | Step 64. Life insurance<br>brunner op wald the fa-<br>thermore op wald the fa-<br>thermore op wald the fa                                  | Bits and Eleverities Mark           > 6 targotor Y van Bransmis           attivities wat the ABD/NG logical for that basentistics.           up beneficies           attivities wat the ABD/NG logical for that basentistics.           up beneficies           attivities wat the ABD/NG logical for that basentistics.           up beneficies           attivities           attivities<                                                                                                    | High MINNT<br>7<br>7<br>7<br>7<br>7<br>7<br>7<br>7<br>7<br>7<br>7<br>7<br>7                                                                                                    | nd generative of your Table Use<br>wy 5 an indefident was to extend to<br>the second second                                                                                                    |  |  |
|                                                                                                    | Step 64. Life insurance<br>brunner op wald the fa-<br>thermore op wald the fa-<br>thermore op wald the fa                                  | Bits and Eleverities Mark           > 6 targotor Y van Bransmis           attivities wat the ABD/NG logical for that basentistics.           up beneficies           attivities wat the ABD/NG logical for that basentistics.           up beneficies           attivities wat the ABD/NG logical for that basentistics.           up beneficies           attivities           attivities<                                                                                                    | High MINNT<br>7<br>7<br>7<br>7<br>7<br>7<br>7<br>7<br>7<br>7<br>7<br>7<br>7                                                                                                    | nd generative of your Table Use<br>wy 5 an indefident was to extend to<br>the second second                                                                                                    |  |  |
|                                                                                                    | Step 64. Life insurance<br>brunner op wald the fa-<br>thermore op wald the fa-<br>thermore op wald the fa                                  | Bits and Eleverities Mark           > 6 targotor Y van Bransmis           attivities wat the ABD/NG logical for that basentistics.           up beneficies           attivities wat the ABD/NG logical for that basentistics.           up beneficies           attivities wat the ABD/NG logical for that basentistics.           up beneficies           attivities           attivities<                                                                                                    | High MINNT<br>7<br>7<br>7<br>7<br>7<br>7<br>7<br>7<br>7<br>7<br>7<br>7<br>7                                                                                                    | nd generative of your Table Use<br>wy 5 an indefident was to extend to<br>the second second                                                                                                    |  |  |
|                                                                                                    | Step 64. Life insurance<br>brunner op wald the fa-<br>thermore op wald the fa-<br>thermore op wald the fa                                  | Bits and Eleverities Mark           > 6 targotor Y van Bransmis           attivities wat the ABD/NG logical for that basentistics.           up beneficies           attivities wat the ABD/NG logical for that basentistics.           up beneficies           attivities wat the ABD/NG logical for that basentistics.           up beneficies           attivities           attivities<                                                                                                    | High MINNT<br>7<br>7<br>7<br>7<br>7<br>7<br>7<br>7<br>7<br>7<br>7<br>7<br>7                                                                                                    | nd geneeninge of your Total Usy<br>wy 5 an indeddairdan 6 a settled to<br>Poppenening<br>0 G<br>0 G<br>100 100                                                                                                    |  |  |
|                                                                                                    | Step 64. Life insurance<br>brunner op wald the fa-<br>thermore op wald the fa-<br>thermore op wald the fa                                  | Bits and Eleverities Mark           > 6 targotor Y van Bransmis           attivities wat the ABD/NG logical for that basentistics.           up beneficies           attivities wat the ABD/NG logical for that basentistics.           up beneficies           attivities wat the ABD/NG logical for that basentistics.           up beneficies           attivities           attivities<                                                                                                    | High MINNT<br>7<br>7<br>7<br>7<br>7<br>7<br>7<br>7<br>7<br>7<br>7<br>7<br>7                                                                                                    | nd geneeninge of your Total Usy<br>wy 5 an indeddairdan 6 a settled to<br>Poppenening<br>0 G<br>0 G<br>100 100                                                                                                    |  |  |
|                                                                                                    | Step 64. Life insurance<br>brunner op wald the fa-<br>thermore op wald the fa-<br>thermore op wald the fa                                  | Bits and Electrics Max           > 6 targot of var Beneficial           attives that ABOND's losses           attives that ABOND's losses           attives control attives           attives control attives           bits control attives           attives control attives           bits control attives           bits control attives                                                                                                    | High MINNT<br>7<br>7<br>7<br>7<br>7<br>7<br>7<br>7<br>7<br>7<br>7<br>7<br>7                                                                                                    | nd geneeninge of your Total Usy<br>wy 5 an indeddairdan 6 a settled to<br>Poppenening<br>0 G<br>0 G<br>100 100                                                                                                    |  |  |
|                                                                                                    | Step 64. Life insurance<br>brunner op wald the fa-<br>thermore op wald the fa-<br>thermore op wald the fa                                  | Bits and Electrics Max           > 6 targot of var Beneficial           attives that ABOND's losses           attives that ABOND's losses           attives control attives           attives control attives           bits control attives           attives control attives           bits control attives           bits control attives                                                                                                    | High MINNT<br>7<br>7<br>7<br>7<br>7<br>7<br>7<br>7<br>7<br>7<br>7<br>7<br>7                                                                                                    | nt generating of your Total U/s<br>ry is an inhold/our who is sensited to<br>hepithmenating<br>100 000<br>100 000<br>Control Control<br>Control<br>Contr |  |  |
|                                                                                                    | Step 64. Life insurance<br>brunner op wald the fa-<br>thermore op wald the fa-<br>thermore op wald the fa                                  | Bits and Electrics Max           > 6 targot of var Beneficial           attives that ABOND's losses           attives that ABOND's losses           attives control attives           attives control attives           bits control attives           attives control attives           bits control attives           bits control attives                                                                                                    | High MINNT<br>7<br>7<br>7<br>7<br>7<br>7<br>7<br>7<br>7<br>7<br>7<br>7<br>7                                                                                                    | nd geneeninge of your Total Usy<br>wy 5 an indeddairdan 6 a settled to<br>Poppenening<br>0 G<br>0 G<br>100 100                                                                                                    |  |  |
|                                                                                                    | Step E.L. L'A INSURANCE<br>Insurance on walking the second<br>insurance on walking the second<br>insurance on walking the second<br>insurance on the second<br>insurance of the second<br>insurance of the second<br>insurance of the second<br>insurance of the second of the<br>insurance of the second of the<br>second insurance of the second of the<br>second insurance of the second of the<br>second insurance of the second of the<br>second insurance of the second of the<br>second insurance of the second of the<br>second insurance of the second of the<br>second insurance of the second of the<br>second insurance of the second of the<br>second insurance of the second of the<br>second insurance of the second of the<br>second insurance of the second of the<br>second of the second of the second of the<br>second of the second of the second of the second of the<br>second of the second of the second of the second of the<br>second of the second of the second of the second of the second of the<br>second of the second of the second of the second of the second of the<br>second of the second of the second of the second of the second of the<br>second of the second of the second                                                                                                    | Rok and Benefits May     + Designed year Benefits     define years that ADDAD have     define years that ADDAD have     define                                                                                                    | High MINNT<br>7<br>7<br>7<br>7<br>7<br>7<br>7<br>7<br>7<br>7<br>7<br>7<br>7                                                                                                    | nt parsentege of your Tata Life<br>ry is an inholdular utua is entited to<br>teressy<br>10<br>10<br>10<br>10<br>10<br>10<br>10<br>10<br>10<br>10                                                                                                    |  |  |
| ALC 100 F                                                                                                    | Step E.L. L'A INSURANCE<br>Insurance on walking the second<br>insurance on walking the second<br>insurance on walking the second<br>insurance on the second<br>insurance of the second<br>insurance of the second<br>insurance of the second<br>insurance of the second of the<br>insurance of the second of the<br>second insurance of the second of the<br>second insurance of the second of the<br>second insurance of the second of the<br>second insurance of the second of the<br>second insurance of the second of the<br>second insurance of the second of the<br>second insurance of the second of the<br>second insurance of the second of the<br>second insurance of the second of the<br>second insurance of the second of the<br>second insurance of the second of the<br>second of the second of the second of the<br>second of the second of the second of the second of the<br>second of the second of the second of the second of the<br>second of the second of the second of the second of the second of the<br>second of the second of the second of the second of the second of the<br>second of the second of the second of the second of the second of the<br>second of the second of the second                                                                                                    | Rok and Benefits May     + Designed year Benefits     define years that ADDAD have     define years that ADDAD have     define                                                                                                    | Kig Many<br>or a set of inferentian biological<br>of a sets of the ferentian biological<br>sets to 100%. A Contequent Event<br>present sets and the biological<br>to the set of the set of the set<br>to the set of the set of the set<br>to the set of the set of the set<br>to the set of the set of the set<br>to the set of the set of the set<br>to the set of the set of the set<br>to the set of the set of the set<br>to the set of the set of the set of the set<br>to the set of the set of the set<br>to the set of the set of the set of the set<br>to the set of the set of the set of the set of the set of the set<br>to the set of the set of                                                                                                    | nt parsentege of your Tata Life<br>ry is an inholdular utua is entited to<br>teressy<br>10<br>10<br>10<br>10<br>10<br>10<br>10<br>10<br>10<br>10                                                                                                    |  |  |
| ALC 100 F                                                                                                    | Step E4. Life insurance<br>however, is and the to<br>however, is and the to<br>how vertice of an addition<br>to the top of the top of<br>the top of the top of<br>the top of the top of<br>the top of the top of<br>the top of the top of<br>the top of the top of<br>the top of the top of<br>the top of the top of<br>the top of the top of<br>the top of the top of the<br>top of the top of the top of<br>the top of the top of the<br>top of the top of the top of<br>the top of the top of the<br>top of the top of the top of the<br>top of the top of the top of the top of the<br>top of the top of the top of the top of the top of the<br>top of the top of the top of the top of the top of the<br>top of the top of the top of                                                                                                    | Search     Search     Search     Search                                                                                                    | KGAMENT<br>70<br>71<br>72<br>73<br>74<br>74<br>74<br>75<br>75<br>75<br>75<br>75<br>75<br>75<br>75<br>75<br>75                                                                                                    | nt parsenting of your Total Use<br>ry is an inhold/our ulon is senticed to<br>the parsent of your Total Use<br>ry is an inhold/our ulon is senticed to<br>the parsent of your Total Use<br>Total Use<br>Total Use                                                                                            |  |  |
| ALC 100 F                                                                                                    | Step EA: Life Insurance       Note Hard Step Insurance       Note Hard Step Insurance       Step Insurance                                                                                                    | Search Services Character School D  Concepto School D  Concepto School School D  Concepto School School D  Concepto School School D  Concepto School School Scho                                                                                                    | Mg MMN1       Y       Y       Y       Total all Information including with<br>day to 1002. A Contemport Execution<br>representation including with<br>three y       Total Execution X       Total Execution X       Total Execution X       Total Execution X       Total Execution X       Total Execution X       Total Execution X       Total Execution X       Year work and tog ext.                                                                                                    | nt parsenting of your Total Use<br>ry is an inhold/our ulon is senticed to<br>the parsent of your Total Use<br>ry is an inhold/our ulon is senticed to<br>the parsent of your Total Use<br>Total Use<br>Total Use                                                                                            |  |  |
| ALC 100 F                                                                                                    | Step EA: Life Insurance       Note in the step of the step of t                                                                                                    | Seech School School Design Market Seech School School Design Market Seech School School Design Market Seech School School Design Market Seech School Design Market Seech School Design                                                                                                    | High MENT<br>7<br>7<br>7<br>8<br>4 de ta ta 100, 4 Contrepent Inselfut<br>7 Dendhisers & deceard<br>10 Dendhisers & deceard<br>10 Dendhis                                 | nt parsenting of your Total Use<br>ry is an inhold/our ulon is senticed to<br>the parsent of your Total Use<br>ry is an inhold/our ulon is senticed to<br>the parsent of your Total Use<br>Total Use<br>Total Use                                                                                            |  |  |
|                                                                                                    | Step 6.4. Life insurance<br>Neuronce on warden in the second life is<br>1. Step 6.8. Life in the second life is<br>1. Step 6.8. Life in the second life is<br>1. Step 6.8. Life in the second life is<br>1. Step 6.8. Life in the second life is<br>1. Step 6.8. Life in the second life is<br>1. Step 6.8. Life in the second life is<br>1. Step 6.8. Life in the second life is<br>1. Step 6.8. Life in the second life is the second life is<br>1. Step 6.8. Life in the second life is<br>1. Step 6.8. Life in the second life is the second life is<br>1. Step 6.8. Life in the second life is the second life is<br>1. Step 6.8. Life in the second life is the second life is<br>1. Step 6.8. Life in the second life is the second life is t                                                                                                    | Seech Science Beneficiantes  Seech Science Address Science Beneficiantes  Seech Science Address Science Address Address Science Address Address Science Address Address Address Address Address Address Address Address Addre                                                                                                    | With MILE         Yes           Yes         Contragent bunchtige und former all bitterstellen bunchtige und former all bitterstellen bunchtige und former all bitterstellen bunchtige und former all bitterstellen bunchtige und former all bitterstellen bunchtige und former all bitterstellen bunchtige und former all bitterstellen bunchtige und former all bitterstellen bunchtige und former all bitterstellen bunchtige approximation bunchtige und former all bitterstellen bunchtige approximation bunchtige approximatio                                                                                                    | et avsertege of your Tetel UK<br>wy is an inholdbar unde is avstride to<br>begelement Segment Cont<br>100 00 00 00 00 00 00 00 00 00 00 00 00                                                                                                    |  |  |
|                                                                                                    | Step St. Life Insurance Status Status Statu                                                                                                    | Seach Provide Provide                                                                                                    | KGAMENT<br>Ye<br>ver exter al inferention befording with<br>d to to 1022. A Conference Benefician<br>version Beneficianty<br>NINED BENEficianty<br>NINED BENEf | at personge of your Total UK<br>ry is an inhohibitur ulor is sented to<br>beginnerset<br>10 0 100<br>Control of the<br>Control of the file focus root benefil. If<br>total for all His insurances benefil. If                                                                                                    |  |  |
|                                                                                                    | Step 64. Life insurance<br>insurance you want to deal<br>insurance you want to deal<br>insu                                                                                                    | Seach Provide School (1997) Seach Provide School (1997) S                                                                                                    | Might MENT       Ye       Ye       Table Start of Medination building which data to 1928.       A contract front friction to the start front friction to the start friction to the start friction to the s                                                                                                    | at personage of your Tata UK<br>at personage of your Tata UK<br>beginnerst Concentration<br>thereasy<br>to be the baseline of the<br>concentration<br>the transmission benefits of<br>the transmission benefits of<br>the transmission b                                                                                                    |  |  |
|                                                                                                    | Step 64. Life insurance<br>insurance you will be in<br>insurance you will be in<br>insurance you will be in<br>insurance you will be in<br>insurance you will be in<br>insurance you will be in<br>insurance you will be in-<br>porter in the state of the in-<br>insurance you will be in-<br>insurance you will be in-<br>insurance you will be in-<br>insurance you will be in-<br>insurance you will be in-<br>insurance you will be in-<br>insurance you will be in-<br>insurance you will be in-<br>insurance you will be in-<br>insurance you will be in-<br>insurance you will be in-<br>you will be in-<br>insurance you will be in-<br>insurance you will be in-<br>insurance you will be in-<br>insurance you will be in-<br>insurance you will be in-<br>you will be in-<br>you will be insurance you will be in-<br>you will be insurance you will be in-<br>insurance you will be in-<br>you will be insurance you will be in-<br>you will be insurance you will be in-<br>you will be in-<br>insurance you will be in-<br>insurance you will be in-<br>insurance you will be in-<br>insurance you will be in-<br>out will be in-<br>insurance you will be in-<br>insurance you will be in-<br>insurance                                                                                                    | Seech Provide a minor function for the second second seco                                                                                                    | Kg MANY<br>Fight areas at inference in bucklang with<br>and a to 100 K. 1 Consequent Benefician<br>present stand trade at the<br>present stand trade at the<br>trade of the stand trade at the<br>trade of the stand trade at the stand trade at the<br>trade of the stand trade at the stand trade at the<br>trade of the stand trade at the stand trade at the<br>trade of the stand trade at the stand trade at the<br>trade of the stand trade at the stand trade at the<br>trade of the stand trade at the stand trade at the stand trade at the<br>trade of the stand trade at the stand trade at the stand trade at the<br>trade of the stand trade at the stand trade at the stand trade at the<br>trade of the stand trade at the stand trade at                                                                                                    | at personge of your Total UK<br>ry is an inhohibitur ulor is sented to<br>beginnerset<br>10 0 100<br>Control of the<br>Control of the file focus root benefil. If<br>total for all His insurances benefil. If                                                                                                    |  |  |
|                                                                                                    | Step 62. Life insurance<br>however, is used that is<br>because any used that is<br>because any used that is<br>because any used that is<br>because any used that is<br>because any used to account<br>of the second to account<br>of the second to account<br>the second to account<br>the second to ac                                                                                                    |                                                                                                    | Kg MANY<br>Fight areas at inference in bucklang with<br>and a to 100 K. 1 Consequent Benefician<br>present stand trade at the<br>present stand trade at the<br>trade of the stand trade at the<br>trade of the stand trade at the stand trade at the<br>trade of the stand trade at the stand trade at the<br>trade of the stand trade at the stand trade at the<br>trade of the stand trade at the stand trade at the<br>trade of the stand trade at the stand trade at the<br>trade of the stand trade at the stand trade at the stand trade at the<br>trade of the stand trade at the stand trade at the stand trade at the<br>trade of the stand trade at the stand trade at the stand trade at the<br>trade of the stand trade at the stand trade at                                                                                                    | at personage of your Tata UK<br>at personage of your Tata UK<br>beginnerst Concentration<br>thereasy<br>to be the baseline of the<br>concentration<br>the transmission benefits of<br>the transmission benefits of<br>the transmission b                                                                                                    |  |  |
|                                                                                                    | Step S.L. L'A insurance<br>insurance on walk of the to-<br>burner of the standard file to-<br>to on the standard file to-<br>to on the standard file to-<br>to on the standard file to-<br>to on the standard file to-<br>to on the standard file to-<br>to on the standard file to-<br>tot on the standard file to-<br>tot on the standard file to-<br>tot on the standard file to-<br>second file to tot on the standard file to-<br>tot on the standard file to tot of the<br>standard file tot of the standard file to<br>tot of the standard file tot of the<br>standard file tot of the standard file tot of the<br>standard file tot of the standard file tot of the<br>standard file tot of the standard file tot of the<br>standard file tot of the standard file tot of the<br>standard file tot of the standard file tot of the<br>standard file tot of the standard file tot of the<br>standard file tot of the standard file tot of the<br>standard file tot of the standard file tot of the<br>standard file tot of the standard file tot of the<br>standard file tot of the standard file tot of the<br>standard file tot of the standard file tot of the<br>standard file tot of the standard file tot of the<br>standard file tot of the<br>standa                                                                                                    |                                                                                                    | Kg MANY<br>Figure are at inferentian buckage at<br>a to to XXX. 4 Contegend benefits<br>inferentian inferentian buckage at<br>inferentian inferentian<br>inferentian inferentian<br>inference inferentian<br>inference inference inference<br>inference inference inference<br>inference inference<br>inference<br>in                       | at personage of your Tata UK<br>at personage of your Tata UK<br>beginnerst Concentration<br>thereasy<br>to be the baseline of the<br>concentration<br>the transmission benefits of<br>the transmission benefits of<br>the transmission b                                                                                                    |  |  |
|                                                                                                    | Step 64. Life insurance<br>insurance pay and the is<br>insurance pay and the is<br>insurance pay and                                                                                                    |                                                                                                    | Kg M MNY      Ye     Ye     Y                                                                                                    | at personage of your Tata UK<br>at personage of your Tata UK<br>beginnerst Concentration<br>thereasy<br>to be the baseline of the<br>concentration<br>the transmission benefits of<br>the transmission benefits of<br>the transmission b                                                                                                    |  |  |
| AT 200 P                                                                                                    | Step S.L. L'A insurance<br>insurance on walk of the to-<br>burner of the standard file to-<br>to on the standard file to-<br>to on the standard file to-<br>to on the standard file to-<br>to on the standard file to-<br>to on the standard file to-<br>to on the standard file to-<br>tot on the standard file to-<br>tot on the standard file to-<br>tot on the standard file to-<br>second file to tot on the standard file to-<br>tot on the standard file to tot of the<br>standard file tot of the standard file to<br>tot of the standard file tot of the<br>standard file tot of the standard file tot of the<br>standard file tot of the standard file tot of the<br>standard file tot of the standard file tot of the<br>standard file tot of the standard file tot of the<br>standard file tot of the standard file tot of the<br>standard file tot of the standard file tot of the<br>standard file tot of the standard file tot of the<br>standard file tot of the standard file tot of the<br>standard file tot of the standard file tot of the<br>standard file tot of the standard file tot of the<br>standard file tot of the standard file tot of the<br>standard file tot of the standard file tot of the<br>standard file tot of the<br>standa                                                                                                    | Search Provide Control States Search Provide Control States Search Provide Control States Search Provide Control States Search Provide Control States Search Provide Control States Search Provide Control States Search Provide Control States Control States Control Control Con                                                                                                    | Wight MENNI       Yo       Yo       Yo       Carter of Information bucklefing with<br>day to INER. A Contempore Boundhalow       Variation       Variation       Variati                                                                                                    | at personage of your Tata UK<br>at personage of your Tata UK<br>beginnerst Concentration<br>thereasy<br>to be the baseline of the<br>concentration<br>the transmission benefits of<br>the transmission benefits of<br>the transmission b                                                                                                    |  |  |

time to finish? Click the "Save For Later" image to save yo

#### **Benefits Enrollment Instructions**

#### Life Insurance

- The **Life Insurance** screen lets you choose how much *Term Life Insurance* you want to purchase, if any, and designate your beneficiary for both Board-Paid and any *Supplemental (Optional) Life Insurance* you purchase.
- Use the radio buttons to make your selection.
- Once you make your selections, the total Life Insurance benefit will be displayed. As a new hire, the amount is automatically approved. When increasing coverage during Open Enrollment your selection is not automatically approved until you complete an Evidence of Insurability form. Once open enrollment ends, expect the form for your completion in the mail from MetLife. Your change will not become effective until R&BM receives approval from the insurance carrier. You must acknowledge you are aware of this by clicking the check box before proceeding.
- After clicking the Save arrow, you will be directed to the Designate Your Beneficiary step. All District employees must designate a Board-Paid beneficiary. You will also need to designate a beneficiary for Supplemental (Optional) Life Insurance if you elect this coverage.
- To add a beneficiary, click the Add New button, then enter the information in the fields provided, as well as the percentage of life insurance you would like to direct to that beneficiary. You can designate as many beneficiaries as you'd like for each category; make sure each column adds up to 100%.
- To change a beneficiary, click the "Change" text to the left of the beneficiary's name, then edit necessary fields and assign a percentage of the life insurance benefit to that beneficiary.
  - To remove a beneficiary, click *Delete* to the far right of the beneficiary's name.
- Click the Save arrow to continue to the next step.

**TIP:** A Contingent Beneficiary is a person(s) you name to receive the life insurance benefit in the event that your primary beneficiary(ies) is (are) no longer alive. Example: You name your spouse as your primary beneficiary and your children as the contingents. If you and your spouse both die, the children would receive the life insurance benefit. If your spouse is still alive, he/she will be the one receiving the benefit. Naming a contingent beneficiary is not required, but is recommended.

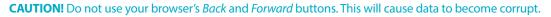

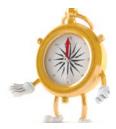

#### **Screen Shots**

#### **Benefits Enrollment Instructions**

#### **Disability Insurance**

🔇 ted. + 🜍 - 🖹 📓 🏠 🔎 Seach 👷 Favortes 🥑 🍰 📓 - | The Disability Insurance screen lets you choose how 11 18 ideas 🔕 http://be fits.occeola.k.12.fl.us w 🛃 🐼 much disability insurance you want to purchase. **Risk and Benefits Management** You must enter your birth place and height and weight. • Step 7: Disability Insurance p to 66 2/3 of your salary. Select Then select the monthly benefit you want to purchase (the amount of money you would receive each month if you were disabled). The menu only shows the maximums you are eligible for. form the standard Your We 130 APE FI Then select the elimination period (the number of • days you have to wait for benefits to begin once disabled) for the plan. h to enroll in disbility O to m Finally, you must select whether you want your disability premiums deducted from your paycheck before or after 🕐 Before or After Ta taxes are calculated and deducted from your paycheck. Back Save TIP: Remember, if you select before tax and you Don't have time to finish? Click the "Save For Later" is SAVE FUR LATER are disabled, your disability benefit will be taxed. Most likely, the tax savings on your premium will be significantly less than the taxes you would pay on a disability benefit. When you elect disability coverage, you automatically 🔾 163 \* 🔘 · 🖹 🗟 🏠 🔎 Seeti 👷 Facetes 🕑 📴 🍹 📰 🔛 🛍 🖏 receive Accidental Death and Disability coverage. - 01-AD hattau / 2 This coverage requires you to designate a beneficiary Risk and Benefits Managem (for the accidental death benefit), so you will be ste Your Ben navigated to the Designate Your Beneficiary step. To add a beneficiary, click the Add New button, then • enter all information in the fields provided, along with the percentage of your benefit you would like to direct to that beneficiary. You can designate as many beneficiaries as you'd like for each category; make **OBack Save** sure each column adds up to 100%. To change a beneficiary, click the "Change" text to the Fish and Burnells Management ( 917 Bott Seek Block His left of the beneficiary's name. Then edit the necessary fields and assign the percentage of your benefit you would like to direct to that beneficiary. To remove a beneficiary, click the "Delete" text to the 🔇 back + 🜍 - 😠 📓 🏠 🔎 Search 👷 Favorites 🤣 🍰 - 🍡 😥 - 🔜 🎉 🤹 far right of the beneficiary's name. If you are enrolled - E 4 in the Opt-Out Credit, amounts highlighted in Pink Osceola School District Risk and Benefits Management will be at no cost to you but will be deducted from Step 7B: Disability Beneficiaries > Add Edit the available in the fund. Those highlighted in : Enter your beneficiary information below and assign a perc lary is designated as primary, he/she may not be a contingent White, you will have to pay the full cost of the premiums. Beneficiary Information "Last Name "First Name SSN (no muther) Date of Birth Deservin 10311973 SPOUSE 33777777333 Primary Percent Contineent Per-Back Save n't have time to finish? Click the "Save For Later" image to save your work and log out SAVE FOR LATER

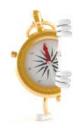

**ENROLL TIP:** Review each step carefully and make all necessary changes. If you need to stop at any time, you can use the SAVE FOR LATER button located at the bottom of each screen and continue later.

#### **Screen Shots**

|                            | renefits osceola kt 2 f us                                                                                                    | Algebra and a second second second                                                                                                    |                      | 10                                                                                     |
|----------------------------|----------------------------------------------------------------------------------------------------|----------------------------------------------------------------------------------------------------|----------------------|----------------------------------------------------------------------------------------|
| Con las .                  | ikes Tools Help                                                                                                    |                                                                                                    |                      | 12                                                                                     |
|                            | le Spending Options                                                                                                    | <b>0</b> • m ·                                                                                                    | t min - Page -       | Safety - Took - D-                                                                     |
|                            | Osceola School I<br>Risk and Benefits Ma                                                                                                    |                                                                                                    |                      |                                                                                        |
|                            | Step 8: Flexible Spending Accounts<br>Instructions Tou may contribute to a flexible spent<br>anount you would like deducted per pay below.<br>If you selected the Opt-Out-Gredit Plan, any remaining<br>Please note: You may not exceed 54,000 annually for h | Ing account for health and/or o<br>dollars will automatically be add                                                                                                    | fed to a Health Care | F5A,                                                                                   |
| your brawser's<br>buttons. | Plan                                                                                                    | Centribution Per Pey                                                                                                    |                      |                                                                                        |
|                            | Health Care Flexible Spending Account                                                                                                    | NE Diss MARAGENTENT  And  Testis Markage account for health and/or dependent care expenses. Bitter the bolow.  as renarizing dollars will automatically be added to a Health Care FSA.  assaulty for health care expenses and/or 33,000 annually for dependent care a 3 yink care and 25:001 if marked forgs a seporate return.  A standard of PSA.  A standard of PSA.  A sta |                      |                                                                                        |
|                            | Dependent Care (child care) Revible Spending Account                                                                                                    |                                                                                                    | 24                   | 2.00                                                                                   |
|                            | @Back Save                                                                                                    |                                                                                                    |                      |                                                                                        |
|                            | Don't have time to finish? Olick the "Save For Later" in                                                                                                    | age to save your work and log o                                                                                                    | ut                   | lealth Cure FSA.<br>Ny for dependent cure<br>etum.<br>Destribution<br>Stato to<br>5.00 |
|                            |                                                                                                    |                                                                                                    |                      |                                                                                        |
|                            |                                                                                                    |                                                                                                    |                      |                                                                                        |

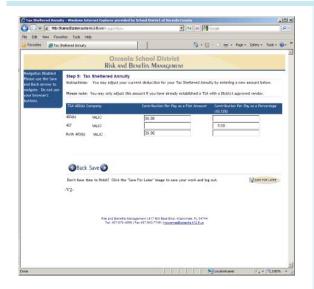

#### **Benefits Enrollment Instructions**

#### **Flexible Spending Accounts**

- The Flexible Spending Accounts screen lets you enter the amount you would like to contribute from each paycheck to your Health Care FSA and/or your Dependent Care (Day Care) FSA.
- Enter the per-pay amount you would like directed into either of the two plans.
- Your annual amount will be calculated based on the number of pays you have already elected. If you are enrolled in the Opt-Out Credit, any remaining balance applied to your Health Care FSA will display on the screen.
- If you do not want an FSA, click Save to skip this step.
- Click the Save arrow to continue to the next step.
  - **TIP:** Be sure you enroll in the right FSA. If you want only the Health Care FSA, do not enter an amount under the Dependent Care FSA as this premium cannot be reimbursed.

#### **Tax Sheltered Annuity**

- Employees who currently have a TSA can increase or decrease their current deduction. To suspend a current deduction a Salary Reduction Form must be submitted. Employees who do not have a TSA must contact an approved agent or company to open a TSA.
- Enter your contribution amount in the appropriate field.
- Click the Save arrow to continue to the next step.

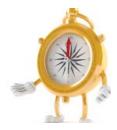

CAUTION! Do not use your browser's Back and Forward buttons. This will cause data to become corrupt.

#### **Screen Shots**

| 🕥 💌 😰 http://uenefits.osceola.kt.2.tl.us |                              |                                                                  | <u>*</u> **        | *                                   | ×                             | 2 |
|------------------------------------------|------------------------------|------------------------------------------------------------------|--------------------|-------------------------------------|-------------------------------|---|
| Eilt View P                              | wcettee Toole Help           |                                                                  |                    |                                     |                               |   |
| 'exartes accest                          |                              |                                                                  | 14                 | 9 · 🛛 · 🗆 🖷 ·                       | Raga + Safety + Tools + 😧     | _ |
|                                          |                              | Osceola School Di<br>Risk and Benefits Man                       |                    |                                     |                               | - |
| n Open Excelen<br>effis Guide            | Final: Enrollment            | Complete **** PRINT THIS PA                                      |                    |                                     |                               |   |
|                                          | This Statement was ma        | de specially for: 10000000 HANNA                                 | H M NICHOLSON      |                                     |                               |   |
|                                          |                              | Ý                                                                | our Coverage       |                                     |                               |   |
|                                          | Benefit                      | Plan/Option Description                                          |                    | ofter Tax Board Sha<br>Cost. Credit | are Benefit<br>Amount / TSA S |   |
|                                          | DENTAL                       | PPO                                                              | 10.79              |                                     |                               |   |
|                                          | DISABILITY                   | Declined Coverage                                                | 0.00               |                                     |                               |   |
|                                          | FLEXI                        | Health Care Flexible Spending<br>Account                         | 35.00              |                                     | 840.00                        |   |
|                                          | HEALTH                       | Plus in-Network Single                                           | 0.00               |                                     |                               |   |
|                                          | LIFE BRD                     | Current Board Paid Life<br>Insurance Only                        | 0.00               |                                     | 88000.00                      |   |
|                                          | LIFE SUPP                    | LIFE INS 2X SUPP                                                 | 7.70               |                                     | 88000.00                      |   |
|                                          | VISION                       | Vision Care Plan                                                 | 3.85               |                                     |                               |   |
|                                          | Premium Totals:              |                                                                  | \$57.34            | 5.00                                |                               |   |
|                                          | Payroll Deduction<br>Totals: | \$57.34                                                          |                    |                                     |                               |   |
|                                          | Total I Be Insurance D       | eath benefit is \$176,000.00                                     |                    |                                     |                               |   |
|                                          | Total Life togradie of       |                                                                  |                    |                                     |                               |   |
|                                          | Since you changed He         | alth Plans, you and your covered de<br>sta with Health Coverage. | pendents effective | e date will be 10/01 thi            | a year.                       |   |

#### **Benefits Enrollment Instructions**

#### **Enrollment Complete**

- The **Enrollment Complete** step shows the deductions you chose, the amount of life insurance you elected, your covered dependents (if any), and your beneficiaries.
- Use the *Back* arrow if you need to make any changes.
- Confirm your elections and print a copy for your records. It is important to keep a copy of this verification as proof of your elections. Set your printer settings to "Landscape" to ensure all data gets printed.
- You can enter the Enrollment System multiple times during Open Enrollment. Your elections become final when the System closes.
- Click the Save arrow to complete the process.

At the close of Open Enrollment, your elections are final and cannot be changed until the next Open Enrollment period unless you experience an IRS qualifying event .

### **Employee's Responsibilities**

You are responsible for:

- 1. Reading this benefits guide thoroughly and prior to enrolling in benefits.
- 2. Making informed decisions when you enroll or decline enrollment.
- 3. Reviewing your paycheck stub when your benefits become effective and verifying that your deductions are for the benefits you elected.
- 4. Notifying the Risk & Benefits Management department within 60 days of your benefits effective date if the premiums for benefits you elected are not being deducted from your paycheck, or the deduction amounts are not correct.
- 5. Enrolling only eligible dependents, as described in the "Dependent Eligibility" section.
- 6. Notifying the Risk & Benefits Management department within 30 days of the date a covered dependent no longer meets dependent eligibility requirements.

Smart Thinking!

Log into the Employee Portal to Check Your Pay Stub. Check your first pay stub after Open Enrollment to verify that the appropriate premiums are being deducted. If you find a discrepancy, contact Risk & Benefits Management immediately. Remember that the IRS does not allow changes during

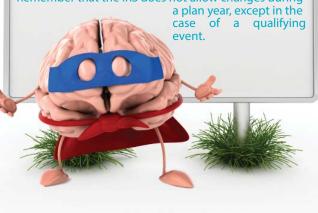